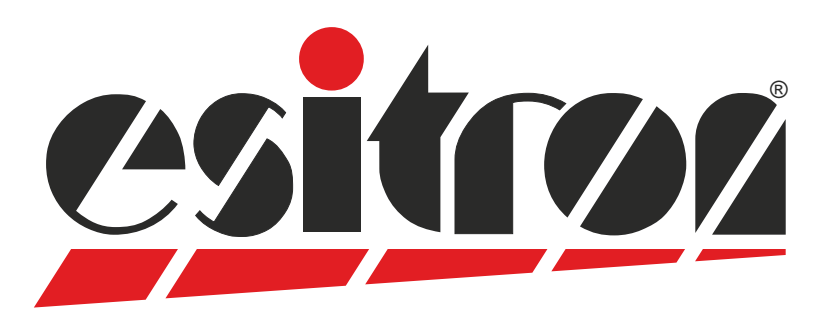

# **esiMot 5/2**

### **Decentral Servo - Drive**

- Brushless servo-motor with integrated electronics
- Positioning and speed-/torque regulator mode
- Digital 4-Q regulator
- Direct status- and diagnostics function through LED's
- Digital inputs and outputs (24V)
- RS232 for parameter setting
- 24 60V DC motor supply
- Separate logic supply 24V, wrong polarity protected

Order-Options:

- 0/4 ... 20 mA +/- 10V DC / 0 ... 10 V DC with direction signal • Set value analog
- Recordable motion data (PLC-interface)
- Modbus RS485 EtherCAT CoE PROFINET CANopen CiA 402 Galvanically insulated fieldbus interface: Profibus-DP
	- Bus address and baud rate adjustable via switch
- Safe Torque Off Cat. 3 Performance Level e
- Multiturn absolute encoder (built-in)
- Standstill brake
- Planetary gearboxes

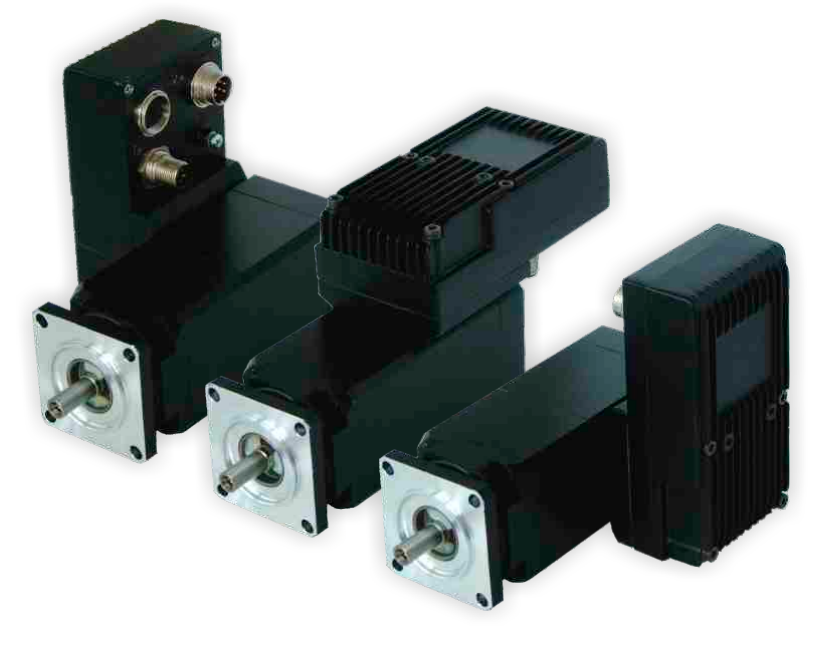

**all-in-one servo motor variable design**

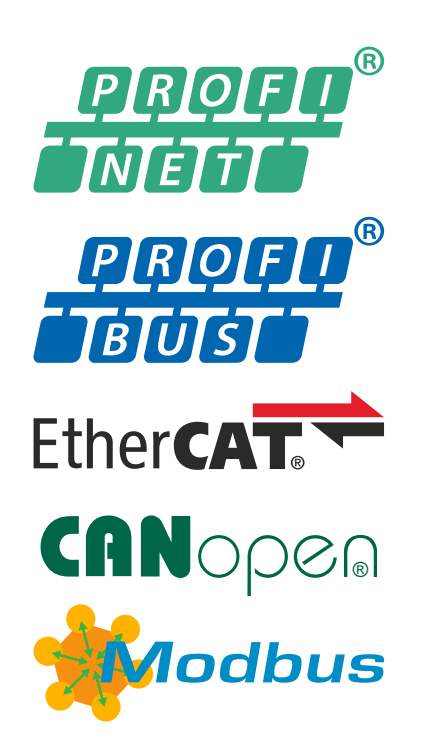

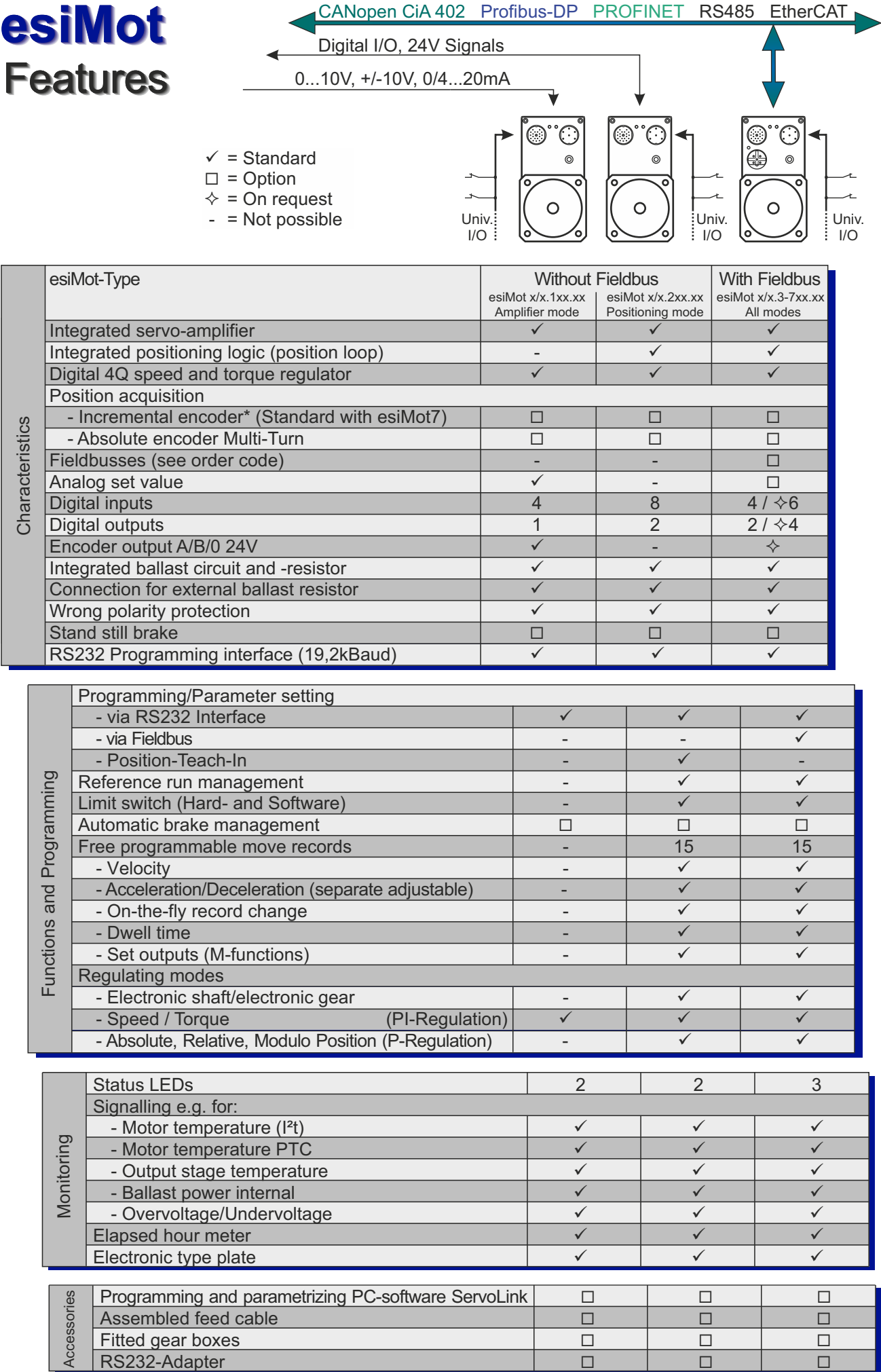

### *Without* **Fieldbus**

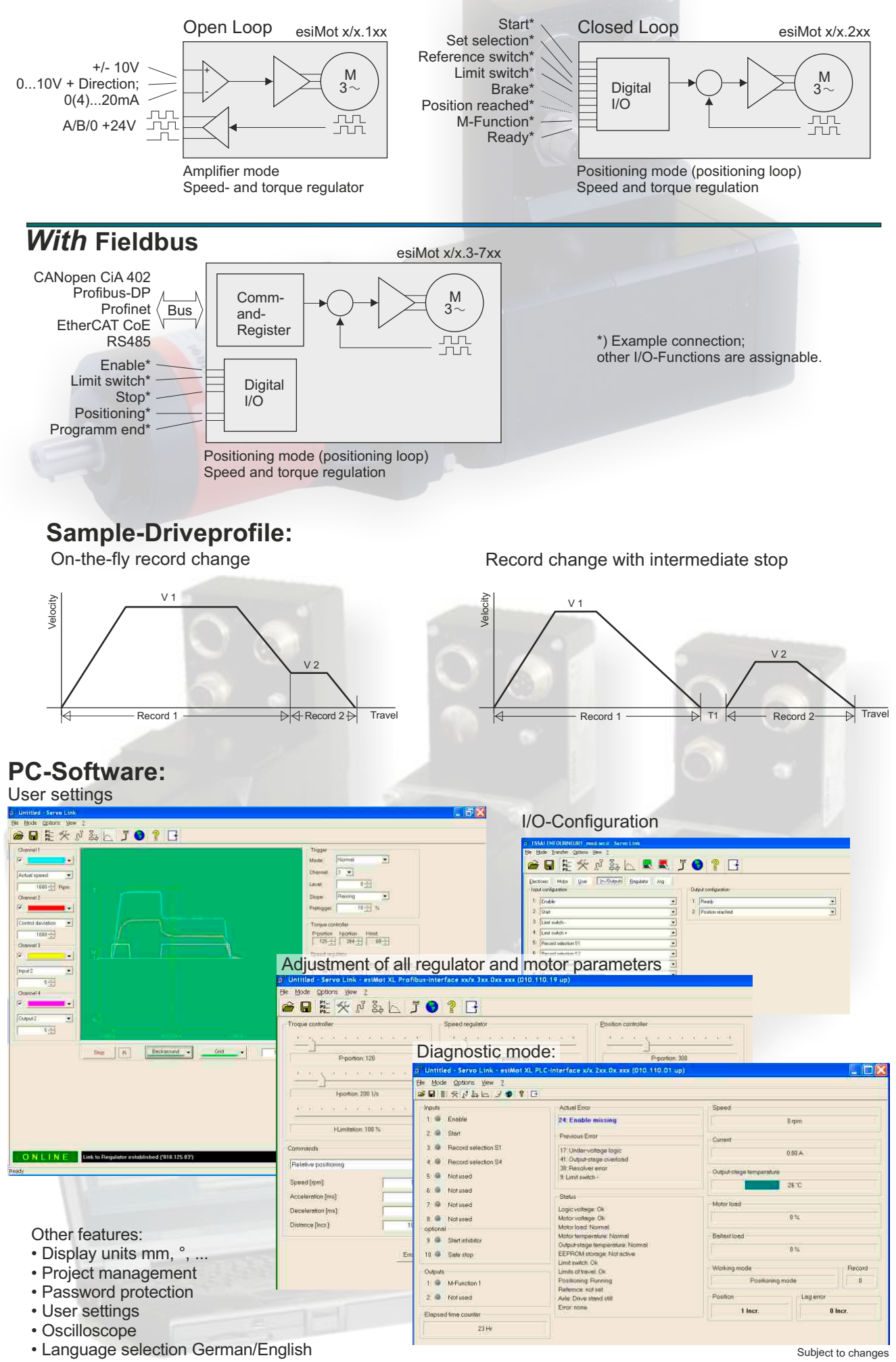

#### **Technical Data:**

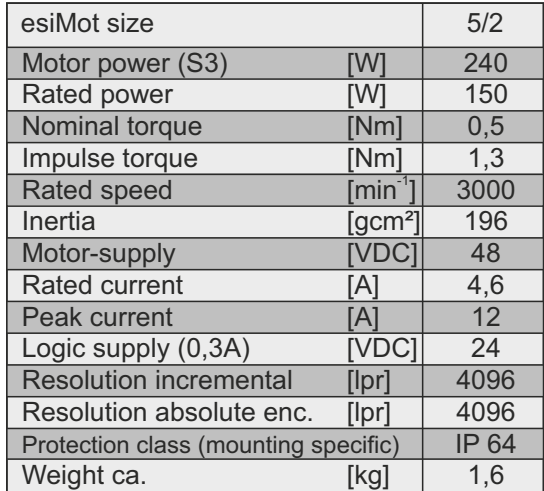

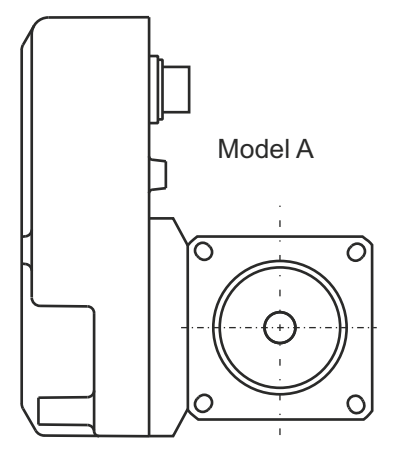

Dimensions are mirrored to model B

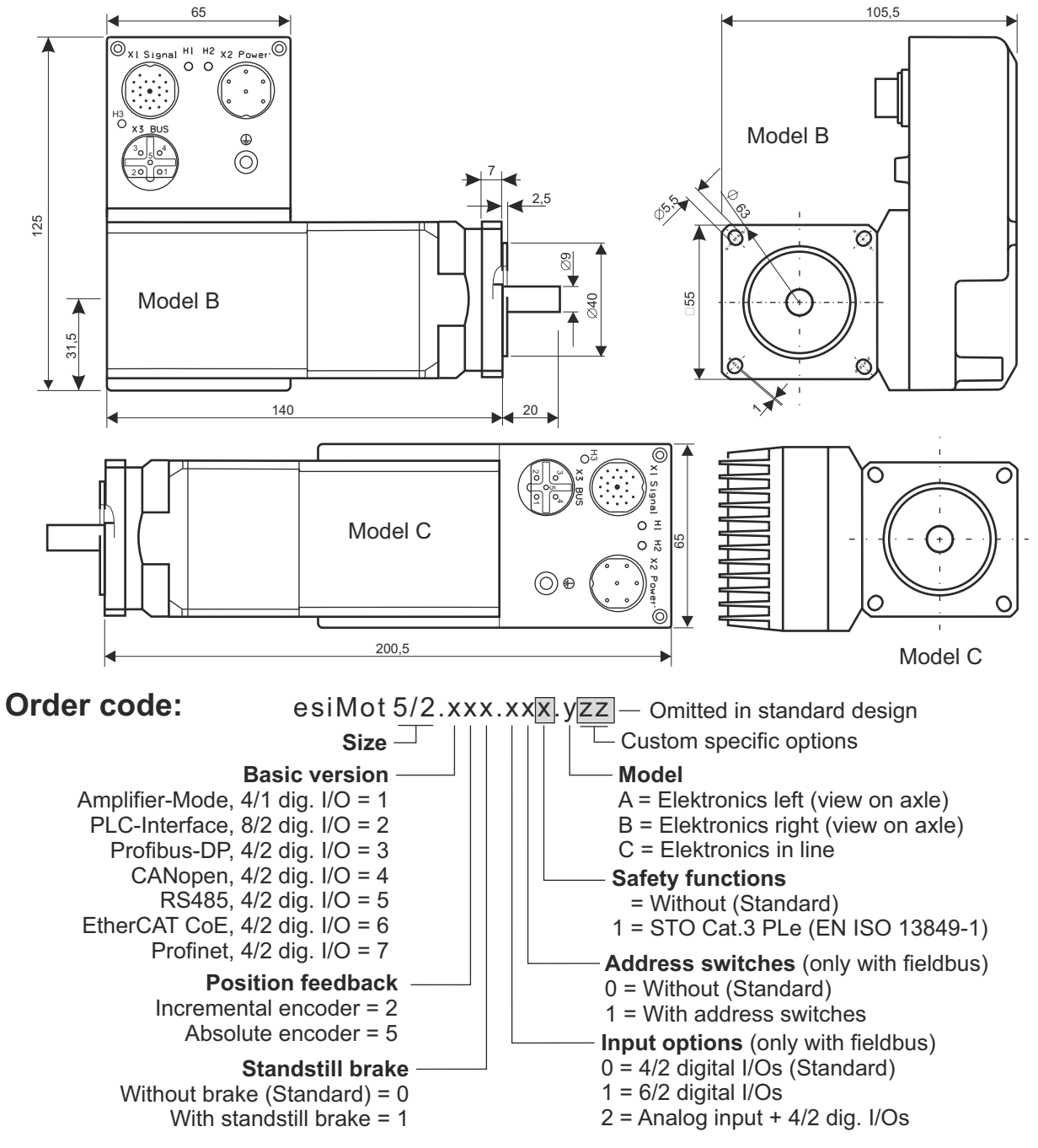

All data in this folder have an informative character without warranty of characteristics. Changes without previous announcement reserved.

## **esitron-electronic GmbH** Ernst-Zimmermann-Str. 18

D-88045 Friedrichshafen Internet: www.esitron.de

Tel. +49(0)7541-6000-0 Fax +49(0)7541-6000-11 E-Mail: info@esitron.de